# *ICOM 4036: PROGRAMMING ICOM 4036: PROGRAMMING LANGUAGESLANGUAGES*

Lecture 4 **Functional Programming** The Case of Scheme

9/18/2003 9/18/2003

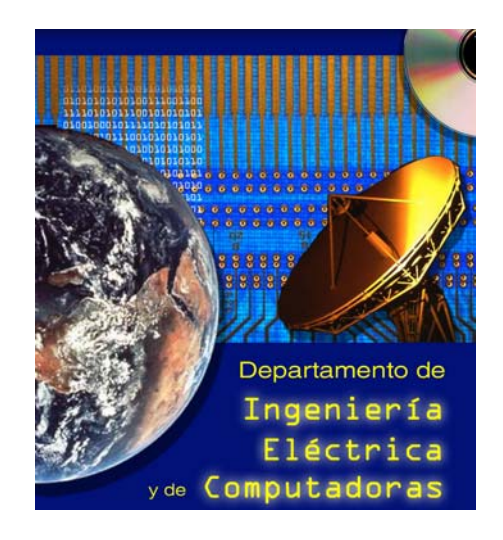

#### **Texbook Texbook (R. Sebesta Sebesta** *Concepts of Concepts of PLs* **)**

• Chapter 15: Functional Programming Languages

#### **Supplementary Reading Supplementary Reading**

• "Lambda the Ultimate Imperative" Guy L. Steele (available at the course website in PDF format) (available at the course website in PDF format)

#### **Scheme Language Description Scheme Language Description**

• Revised Report on the Algorithmic Language Scheme (available at the course website in Postscript format) (available at the course website in Postscript format)

At least one exam question will cover these readings

# *Administrivia Administrivia*

#### **Class accounts in Linux Lab available Class accounts in Linux Lab available**

- $\bullet$  Get you account ID in class
- Initial password: Initial password: *ChangeMe ChangeMe*
- Change your password TODAY!

#### ☀ **Exam I Date Exam I Date**

- October 7, 2003 in S-113 6-8PM
- $\bullet$  Practice problems and outline will be distributed next week

#### **Other exam dates (Mark your calendars) Other exam dates (Mark your calendars)**

- ◆ Exam II:
- ◆ Exam III:
- $\bullet$  All 6-8PM, but no rooms assigned yet. Info Available on website.

#### **Programming Assignment I: Due September 25 Programming Assignment I: Due September 25**

 $\bullet$  Distributed as handout and available online

☀ **Subscribe to the class email list:** *icom4036-students*  **Functional programming as a minority discipline in the field of programming languages nears a certain resemblance to of programming languages nears a certain resemblance to socialism in its relation to co socialism in its relation to conventional, capitalist economic nventional, capitalist economic**  doctrine. Their proponents are often brilliant intellectuals **perceived to be radical and rather unrealistic by the perceived to be radical and rather unrealistic by the mainstream, but little mainstream, but little -by -little changes are made in little changes are made in conventional languages and economics to incorporate features of the radical proposals. features of the radical proposals.**

- **Morris [1982] "Real programming in functional languages** 

# *Functional Programming Highlights Functional Programming Highlights*

- **Conventional Imperative Languages Motivated by von Neumann Architecture Neumann Architecture**
- **Functional programming= New machanism for Functional programming= New machanism for abstraction abstraction**
- **Functional Composition = Interfacing Functional Composition = Interfacing**
- **Solutions as a series of function application Solutions as a series of function application f(a), g(f(a)), h(g(f(a))), ........ f(a), g(f(a)), h(g(f(a))), ........**
- **Program is an notation or encoding for a value Program is an notation or encoding for a value**
- **EXECOMPUTATION proceeds by rewriting the program into that value that value**
- **Sequencing of events not as important Sequencing of events not as important**
- ☀ **In pure functional languages there is no notion of state In pure functional languages there is no notion of state**

# *Functional Programming Phylosophy Functional Programming Phylosophy*

- **Symbolic computation / Experimental Symbolic computation / Experimental programming programming**
- **Easy syntax / Easy to parse / Easy to modify. Easy syntax / Easy to parse / Easy to modify.**
- **Programs as data Programs as data**
- **High -Order functions Order functions**
- **Reusability Reusability**
- **No side effects (Pure!) No side effects (Pure!)**
- **Dynamic & implicit type systems Dynamic & implicit type systems**
- **Garbage Collection (Implicit Automatic Storage Garbage Collection (Implicit Automatic Storage management) management)**
- **At a given point in the execution of a program, a memory location is garbage if no program, a memory location is garbage if no**  continued execution of the program from **this point can access the memory location. this point can access the memory location.**
- **Garbage Collection: Detects unreachable Garbage Collection: Detects unreachable objects during program execution & it is invoked when more memory is needed invoked when more memory is needed**
- **CODE: The Children made by run-time system, not by the program ( Memory Management). the program ( Memory Management).**

 **Theoretically, every imperative program can be Theoretically, every imperative program can be**  written as a functional program.

 **However, can we use functional programming However, can we use functional programming for practical applications? for practical applications? (Compilers, Graphical Users Interfaces, Network (Compilers, Graphical Users Interfaces, Network Routers, .....) Routers, .....)**

Eternal Debate: But, most complex software today is written in imperative languages

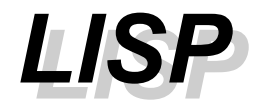

- **Lisp= List Processing Lisp= List Processing**
- ☀ **Implemented for processing symbolic information Implemented for processing symbolic information**
- ☀ **McCarthy: "Recursive functions of symbolic expressions and their computation by machine" Communications of the ACM, 1960. Communications of the ACM, 1960.**
- **1970's: Scheme, Portable Standard Lisp 1970's: Scheme, Portable Standard Lisp**
- **1984: Common Lisp 1984: Common Lisp**
- **1986: use of Lisp ad internal scripting languages for 1986: use of Lisp ad internal scripting languages for GNU Emacs and AutoCAD. GNU Emacs and AutoCAD.**

*History (1) History (1)*

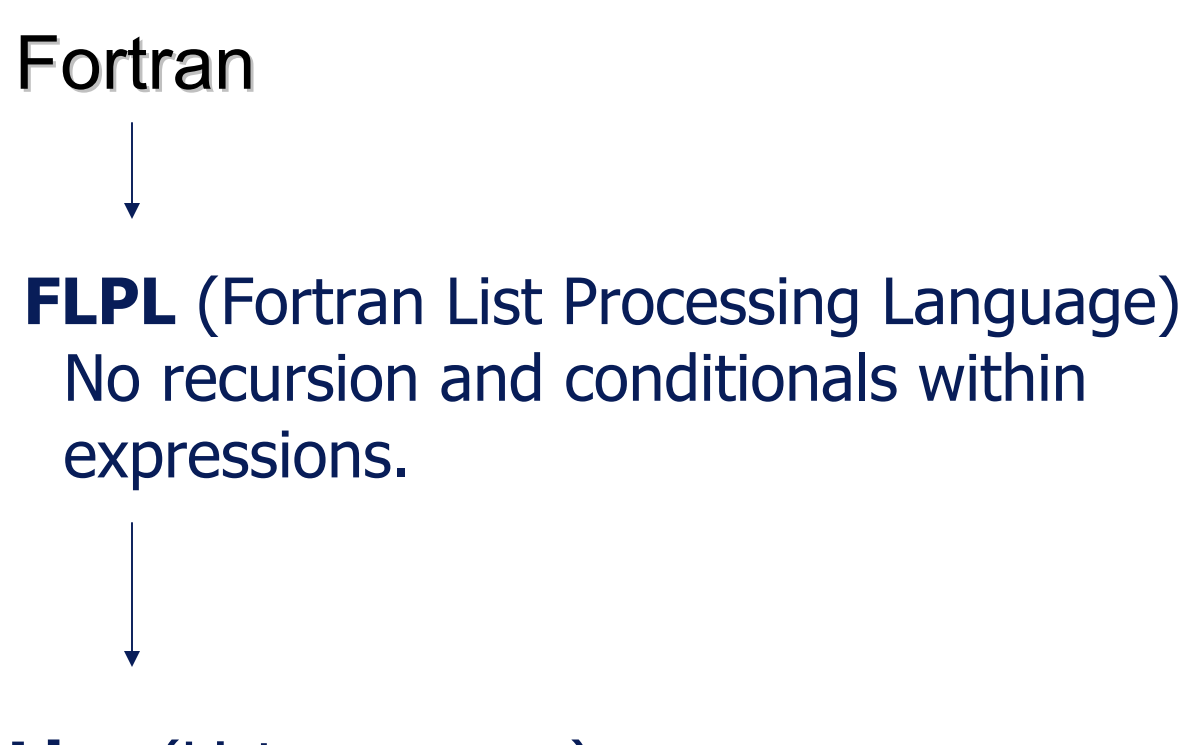

**Lisp** (List processor)

# *History (2) History (2)*

- **Lisp (List Processor, McCarthy 1960) Lisp (List Processor, McCarthy 1960)** 
	- **\* Higher order functions \* Higher order functions**
	- **\* conditional expressions \* conditional expressions**
	- **\* data/program duality \* data/program duality**
	- **\* scheme (dialect of Lisp, Steele & \* scheme (dialect of Lisp, Steele & Sussman 1975) Sussman 1975)**
- **APL (Inverson 1962) APL (Inverson 1962)**
	- **\* Array basic data type \* Array basic data type**
	- **\* Many array operators \* Many array operators**

*History (3) History (3)*

- **IFWIM (If You Know What I Mean, Landin 1966) IFWIM (If You Know What I Mean, Landin 1966)**
	- **\* Infix notation \* Infix notation**
	- **\* equational declarative \* equational declarative**

- ☀ **ML (Meta Language – Gordon, Milner, Appel, McQueen 1970)**
	- **\* static, strong typed language \* static, strong typed language**
	- **\* machine assisted system for formal proofs \* machine assisted system for formal proofs**
	- **\* data abstraction \* data abstraction**
	- **\* Standard ML (1983) \* Standard ML (1983)**

*History (4) History (4)*

#### **FP (Backus 1978) FP (Backus 1978)**

- **\* Lambda calculus \* Lambda calculus**
- **\* implicit data flow specification \* implicit data flow specification**

#### **SASL/KRC/Miranda (Turner 1979,1982,1985) SASL/KRC/Miranda (Turner 1979,1982,1985) \* math-like sintax like sintax**

### **Scheme: A dialect of LISP**

#### **READ -EVAL -PRINT Loop (interpreter) PRINT Loop (interpreter)**

- **Prefix Notation Prefix Notation**
- **Fully Parenthesized Fully Parenthesized**
- **(\* (\* (+ 3 5) ( (\* (\* (+ 3 5) ( - 3 (/ 4 3))) ( 3 (/ 4 3))) ( - (\* (+ 4 5) (+ 7 6)) 4)) (\* (+ 4 5) (+ 7 6)) 4))**

```
 (* (* (+ 3 5) (+ 3 5)
                (
- 3 (/ 4 3))) 3 (/ 4 3)))
           (
- (* (+ 4 5) (* (+ 4 5)
                   (+ 7 6)) (+ 7 6))
           4))
```
# *Scheme (1) Scheme (1)*

 **(define pi 3.14159) ; bind a variable to a value (define pi 3.14159) ; bind a variable to a value** *pi* ☀ **pI** *3.14159 3.14159* **(\* 5 7 ) (\* 5 7 )** *35* **(+ 3 (\* 7 4)) (+ 3 (\* 7 4))** *31* **; parenthesized prefix notation ; parenthesized prefix notation**

![](_page_15_Picture_0.jpeg)

- ₩ **(define (square x) (\*x x)) (define (square x) (\*x x))** *square*
- ☀ **(square 5) (square 5)** *25*
- ☀ **((lambda (x) (\*x x)) 5) ; unamed function ((lambda (x) (\*x x)) 5) ; unamed function** *25*

**The benefit of lambda notation is that a function value The benefit of lambda notation is that a function value can appear within expressions, either as an operator can appear within expressions, either as an operator or as an argument.** 

**Scheme programs can construct functions dynamically** 

*Scheme (3) Scheme (3)*

- **(define square (x) (\* x x)) (define square (x) (\* x x))**
- **(define square (lambda (x) (\* x x))) (define square (lambda (x) (\* x x)))**
- **(define sum (define sum-of-squares (lambda (x y) squares (lambda (x y) (+ (square x) (square y)))) (+ (square x) (square y))))**

Named procedures are so powerful because they allow us to hide details and solve the problem at a higher level of abstraction.

*Scheme (4) Scheme (4)*

 $*$  (If P E1 E2) **(If P E1 E2) ; if P then E1 else E2 (If P E1 E2) ; if P then E1 else E2 (cond (P1 E1) ; if P1 then E1 (cond (P1 E1) ; if P1 then E1** 

**.....**

**(Pk Ek) ; else if Pk then Ek (Pk Ek) ; else if Pk then Ek (else Ek+1)) ; else Ek+1 (else Ek+1)) ; else Ek+1**

```
 (define (fact n) (define (fact n)
        (if (equal? n 0) (if (equal? n 0)
            1(*n (fact (- n 1))) ) )
```
# *Scheme (5) Scheme (5)*

- **(null? ( )) (null? ( ))** *#t*
- **(define x ((It is great) to (see) you)) (define x ((It is great) to (see) you))**
	- *x*
- **(car x) (car x)**
	- *(It is great) (It is great)*
- **(cdr x) (cdr x)**
	- *(to (see) you) (to (see) you)*
- **(car (car x)) (car (car x))** *It*
- **(cdr (car x)) (cdr (car x))** *(is great) (is great)*

# *Scheme (6) Scheme (6)*

- **(define (define a (cons 1 (cons 10 20))**
- **(define b (cons 30 40)) (define b (cons 30 40))**
- **(define c (cons a b)) (define c (cons a b))**

![](_page_19_Figure_4.jpeg)

# *Scheme (7) Scheme (7)*

₩ **Devise a representation for staks and implementations for the functions: functions:**

**push (h, st) returns stack with h on top push (h, st) returns stack with h on top**

- **top (st) returns top element of stack top (st) returns top element of stack**
- **pop(st) returns stack with top element removed pop(st) returns stack with top element removed**

```
Solution:
```
₩

```
represent stack by a list represent stack by a list
push=cons push=cons
top=car top=car
```

```
pop=cdr pop=cdr
```
*Scheme (8) Scheme (8)*

### **(define (lenght x) (define (lenght x) (cond ((null? X) 0) (cond ((null? X) 0) (else (+ 1 (lenght (cdr x)))) )) (else (+ 1 (lenght (cdr x)))) ))**

### **(define (append x z) (define (append x z) (cond ((null? X) z) (cond ((null? X) z) (else (cons (car x) append (cdr x) z (else (cons (car x) append (cdr x) z ))) ))**

### **( append `(a b c) `(d)) ( append `(a b c) `(d))** *(a b c d) (a b c d)*

**Scheme: Binary Trees** 

![](_page_22_Figure_1.jpeg)

![](_page_22_Figure_2.jpeg)

*Scheme : Binary Tree Scheme : Binary Tree*

- **(define empty (define empty -tree? (lambda ( tree? (lambda (bst) (null? ) (null? bst)))**
- **(define node (lambda ( (define node (lambda (bst) (car bst)))**
- **(define left (define left -subtree subtree (lambda ( (lambda (bst) (car ( ) (car (cdr bst))))**
- **(define right (define right -subtree subtree (lambda ( (lambda (bst) (car ( ) (car (cdr (cdr bst)))))**

*Scheme: Binary Search Tree Scheme: Binary Search Tree*

```
define path define path
 (lambda (n bst)
    (if (empty (if (empty
-tree? bst)
       (error "number not found!") \qquad;; didn't find it
       (if (< n (node (if (< n (node bst))
            (cons 'L (path n (left (cons 'L (path n (left
-subtree subtree bst))) ;; in the left ))) ;; in the left subtree subtree
           (if (> n (node (if (> n (node bst))
                (cons 'R (path n (right (cons 'R (path n (right
-subtree subtree bst))) ;; in the right ))) ;; in the right subtree subtree
               '() '() ;; n is ;; n is here, quit here, quit
                )
            )
        )
   ))
```
*Scheme: Set Operations Scheme: Set Operations*

```
 (define ( (define (mymember mymember atm lis
)
       (cond
           ((null? ((null? lis) #f)
           ((equal? atm (car lis)) #t)
            (else ( (else (mymember mymember atm
(cdr lis)))
       )
   )

(mymember mymember 4 (list 1 2 3 4)) 4 (list 1 2 3 4))
     true
```
*Scheme: Difference Scheme: Difference*

**)**

```
(define ( (define (setdiff setdiff lis1 lis2) lis1 lis2)
          (cond
                ((null? lis1) '()) ((null? lis1) '())
                ((null? lis2) lis1) ((null? lis2) lis1)
                ((mymember mymember (car lis1) lis2) (car lis1) lis2)
                      (setdiff setdiff
(cdr lis1) lis2)) lis1) lis2))
                 (else (cons (car lis1) ( (else (cons (car lis1) (setdiff setdiff
(cdr lis1) lis2))) lis1) lis2)))
          )
```
*Scheme: Intersection Scheme: Intersection*

**)**

```
(define (intersection lis1 lis2) (define (intersection lis1 lis2)
          (cond
                ((null? lis1) '()) ((null? lis1) '())
                ((null? lis2) '()) ((null? lis2) '())
                ((mymember mymember (car lis1) lis2) (car lis1) lis2)
                     (cons (car lis1) (cons (car lis1)
                             (intersection ( (intersection (cdr lis1) lis2))) lis1) lis2)))
                (else (intersection ( (else (intersection (cdr lis1) lis2)) lis1) lis2))
          )
```
*Scheme: Union Scheme: Union*

**)**

**)**

```
(define (union lis1 lis2) (define (union lis1 lis2)
         (cond
               ((null? lis1) lis2) ((null? lis1) lis2)
               ((null? lis2) lis1) ((null? lis2) lis1)
                ((mymember mymember (car lis1) lis2) (car lis1) lis2)
                     (cons (car lis1) (cons (car lis1)
                            (union ( (union (cdr lis1)
                                     (setdiff setdiff lis2 (cons (car lis1) '()))))) lis2 (cons (car lis1) '())))))
                (else (cons (car lis1) (union ( (else (cons (car lis1) (union (cdr lis1) lis2))) lis1) lis2)))
```
### *Remark 1 Remark 1*

 **In Functional Languages, you can concern In Functional Languages, you can concern yourself with the higher level details of what yourself with the higher level details of what you want accomplished, and not with the lower you want accomplished, and not with the lower**  details of how it is accomplished. In turn, this **reduces both development and maintenance reduces both development and maintenance cost**

**Digital circuits are made up of a number of** functional units connected by wires. Thus, functional composition is a direct model of this **application. This connection has caught the application. This connection has caught the interest of fabricants and functional languages interest of fabricants and functional languages are now being used to design and model chips are now being used to design and model chips**

**Example: Products form** *Cadence Design Systems*, a leading vendor of electronic design automation tools for IC design, are scripted with SKILL (a proprietary dialect of LISP)

**★ Common Language Runtime (CLR) offers the possibility for multi possibility for multi-language solutions to language solutions to problems within which various parts of the problems within which various parts of the problem are best solved with different problem are best solved with different**  languages, at the same time offering some layer **of transparent inter-language communication among solution components. among solution components.**

**Example: Mondrian (http://www.mondrian-script.org) is a** purely functional language specifically designed to leverage the possibilities of the .NET framework. Mondrian is designed to interwork with object-oriented languages (C++, C#)

 **Functional languages, in particular Scheme, Functional languages, in particular Scheme, have a significant impact on applications areas have a significant impact on applications areas such as such as**

- Artificial Intelligence (Expert systems, planning, etc)
- $\triangle$ Simulation and modeling
- $\triangle$ Applications programming (CAD, Mathematica)
- $\cdot$ Rapid prototyping
- Extended languages( webservers, image processing)

![](_page_33_Picture_0.jpeg)

#### **If all you have is a hammer, then everything If all you have is a hammer, then everything looks like a nail.**

#### **END**

### *Administrativa Administrativa*

- **Chapters 1, 2, 3, 4, & 10 Chapters 1, 2, 3, 4, & 10**
- **Papers on line Papers on line**
- **More useful links (Scheme, Ethics) More useful links (Scheme, Ethics)**

### *Administrativa Administrativa*

#### **Papers on Papers on -line**

• Why functional programming matters?

# *Why this study of Programming Why this study of Programming Languages Languages*

- **Understanding all the features (constructs) of Understanding all the features (constructs) of programming languages. programming languages.**
- **Increase your programming vocabulary. Increase your programming vocabulary.**
- **Make it easier to learn new programs. Make it easier to learn new programs.**
- **Learn to design your own "little languages". Learn to design your own "little languages".**

# *Evaluation Criteria Evaluation Criteria*

- **Readability (make maintenance easy) Readability (make maintenance easy)**
- **Writeability Writeability (make programming easy) (make programming easy)**
- ☀ **Reliability (make debugging easy) Reliability (make debugging easy)**
- **Cost (learning, coding, compilation, runtime, Cost (learning, coding, compilation, runtime, maintenance, portability) maintenance, portability)**
	- $\bullet$ High writeability  $\rightarrow$  high learning cost
	- $\bullet$ High reliability  $\,\to$  low writeability

#### ☀ **Important issues Important issues**

- $\bullet$ Hardware architecture
- $\bullet$  Programming methology
- $\cdot$ Importance of the application domain
- $\triangle$ Strong promoter
- $\overline{\phantom{a}}$  Easy access to high quality compilers and tools
- $\boldsymbol{\cdot}$ standardization